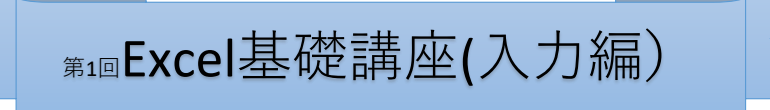

# 開催日:2019年5月21日

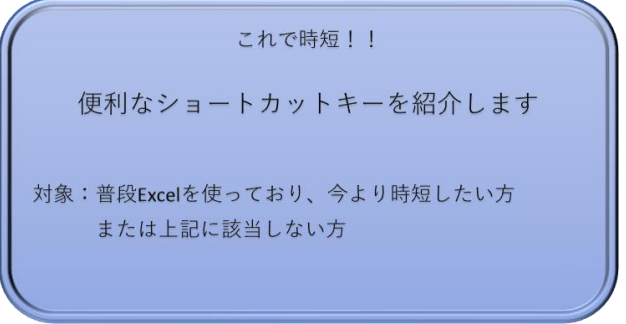

#### **①ショートカットキーとは、・・・?**

リボンからやりたいことを選択する操作の代わりに、キー入力で行う場合の、キーの組み 合わせです。これを使ったキー入力をショートカット入力、またはキーボードショートカット といいます。これを使用することにより、メニューの表示や選択などの手順を省略でき、 効率的に作業することが可能になります。

### **②ショートカットキーの種類**

Excelには、ショートカットキーが、256装備されています。 (ウソです 数えたわけではないので知りません。) 全部を覚えることは無理ですし、その必要もありません。 自分にとって必要なものを少しずつ、覚えていけばよいと思います。

有名なのは、Ctrl + 『 C 』や Ctrl +『 V 』でしょうか?

### **③ショートカットキーの謎**

なぜコピーは、『C』で、貼り付けが、『V』なのか? コピー → COPYの頭文字と推測できます。 貼り付けは・・・・・キーボードをよく見てください。(近いから諸説あり。)

## **④データ入力時、知っておくと便利なショートカットキー**

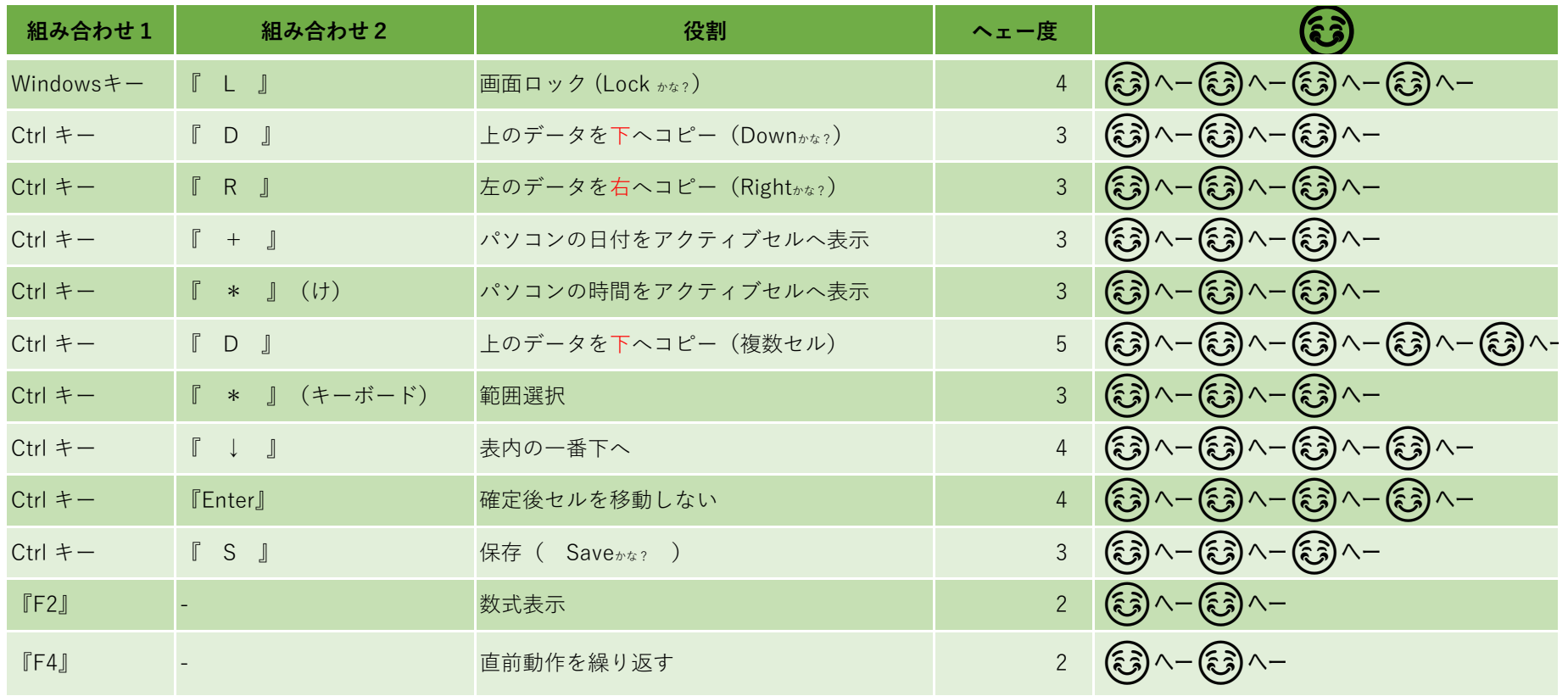